## AMIETE – IT (NEW SCHEME) - Code: AT68

### **Subject: JAVA & WEB PROGRAMMING**

**Time: 3 Hours 100 <b>COLLEGE** 2008 Max. Marks: 100

# **JUNE 2011**

**NOTE: There are 9 Questions in all.** 

- **Question 1 is compulsory and carries 20 marks. Answer to Q.1 must be written in the space provided for it in the answer book supplied and nowhere else.**
- **The answer sheet for the Q.1 will be collected by the invigilator after 45 Minutes of the commencement of the examination.**
- **Out of the remaining EIGHT Questions, answer any FIVE Questions, selecting THREE questions from Part A and TWO questions from Part B. Each question carries 16 marks.**
- **Any required data not explicitly given, may be suitably assumed and stated.**

#### **Q.1** Choose the correct or the best alternative in the following:  $(2 \times 10)$

a. The three OOP principles are

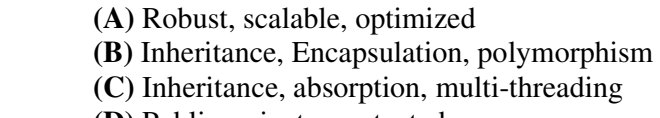

- **(D)** Public, private, protected
- b. A normal class cannot be declared:

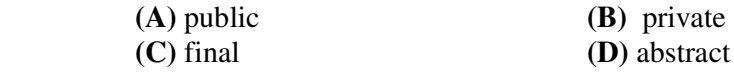

 c. Which modifier will you use to restrict the access of instance variable to the class only and not to any other classes?

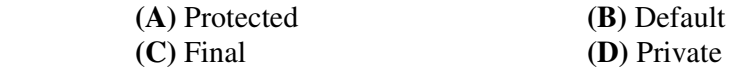

d. What is the output of the following program?

```
 class ExceptionDemo 
\left\{ \begin{array}{c} 1 & 1 \\ 1 & 1 \end{array} \right\} public static void main(String[] args) 
\{int a[] = new int[] \{1,2,3,4,5\};
            try{ 
           System.out.println(a[6]);
             } catch(Exception e) { 
            System.out.println("Catching Exception ..."); 
             } catch(ArrayIndexOutOfBoundsException ae) { 
            System.out.println("Catching ArrayIndexOutOfBounds Exception ..."); 
 } 
 }
```
}

- **(A)** Catching Exception.
- **(B)** Catching ArrayIndexOutOfBounds Exception.
- **(C)** Compile time error.
- **(D)** Runtime error.
- e. Which of the following will create a file called test.txt in your current directory?

 $(A)$  File  $f = new File("test.txt");$  **(B)** FileOutputStream fos = new FileOutputStream("test.txt"); **(C)** FileInputStream fis = new FileInputStream("test.txt");  **(D)** None

 f. If you want to create java GUI application using AWT, you constructed a frame calling Frame  $f = new Frame()$ ; What methods you need to call on the Frame  $f$  to make it visible.

 **(A)** f.setVisible(true);  **(B)** f.setSize(250,250); **(C)** Both **(A)** & **(B) (D)** There is no need to call any methods on f explicitly to make it visible.

g. Which web standard is growing these days on net?

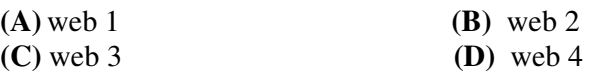

 h. When a visitor clicks the submit button on a form, the \_\_\_\_\_\_ of each form element is sent.

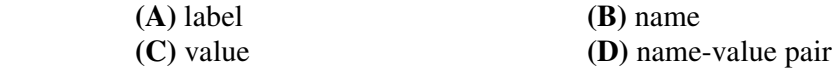

- i. Which elements are mandatory in an XHTML?
	- **(A)** doctype, html, head, body, and title
	- **(B)** doctype, html and body
	- **(C)** doctype, html, head, and body
	- **(D)** doctype, html, title, and body
- j. What is the correct XHTML for a paragraph?

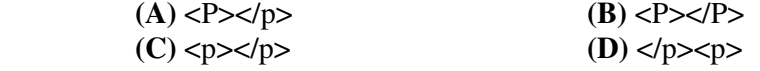

### **PART A Answer any THREE Questions. Each question carries 16 marks.**

 **Q.2** a. List and Explain java buzz words. **(8)**

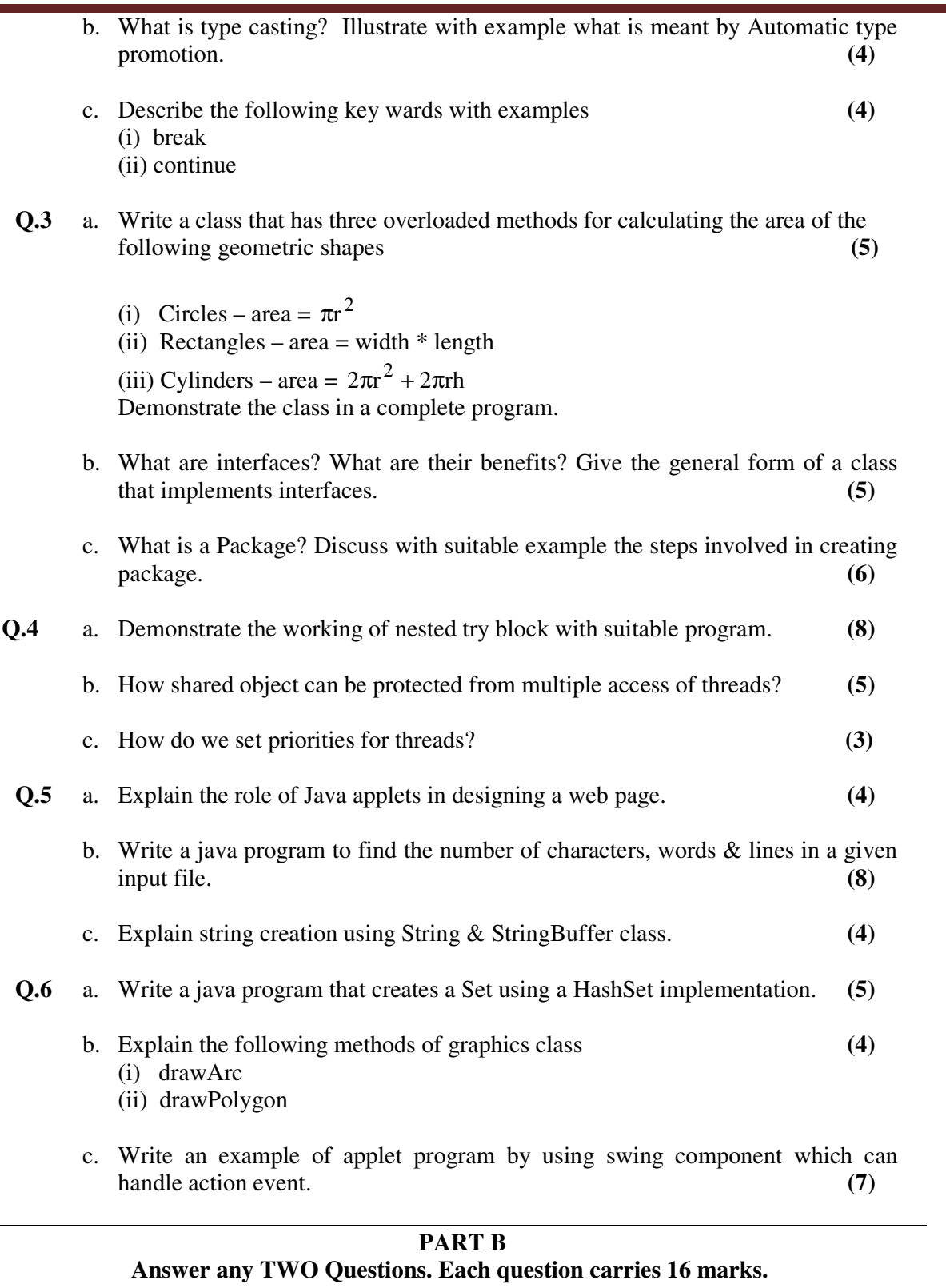

**Q.7** a. What is web? What are the major components of the Web? Explain how the web works  $(6)$ 

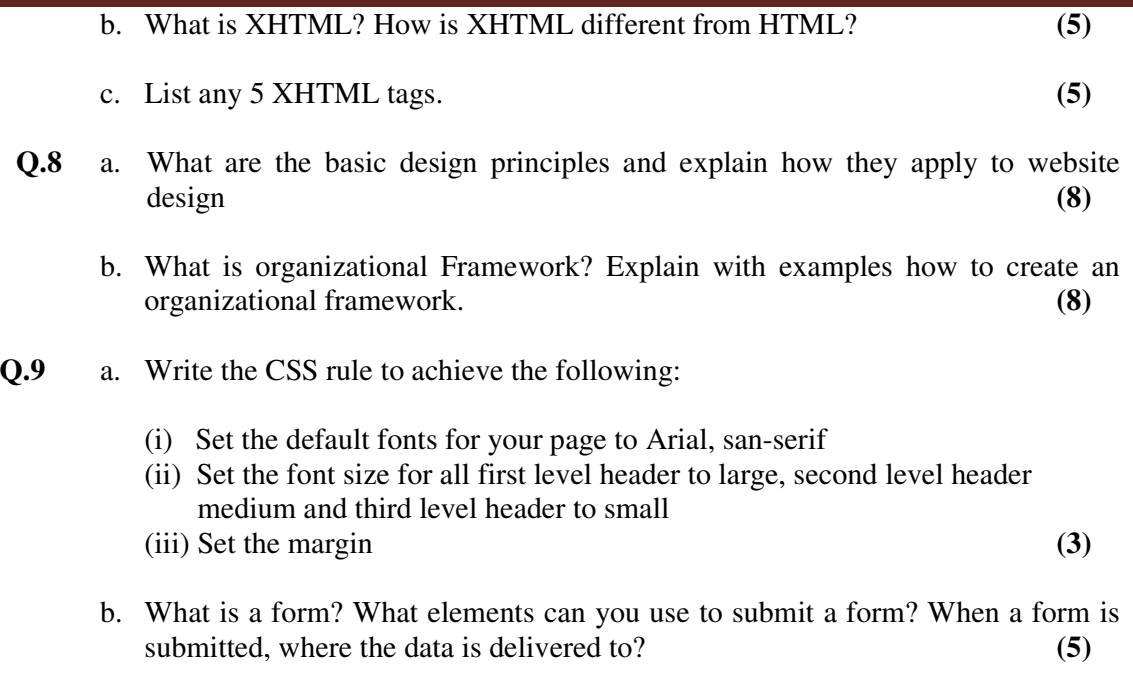

 c. Create a JavaScript – enriched XHTML form with the following fields: Your Name, Your Email and check the validity of the email address entered before the form is submitted and prints out the values the user filled in. Make sure that, email field entry conforms to the following rule: Email should include two strings separated by "@". **(8)**